May-23

Training

# Single Sign On

May-23

## What is SSO?

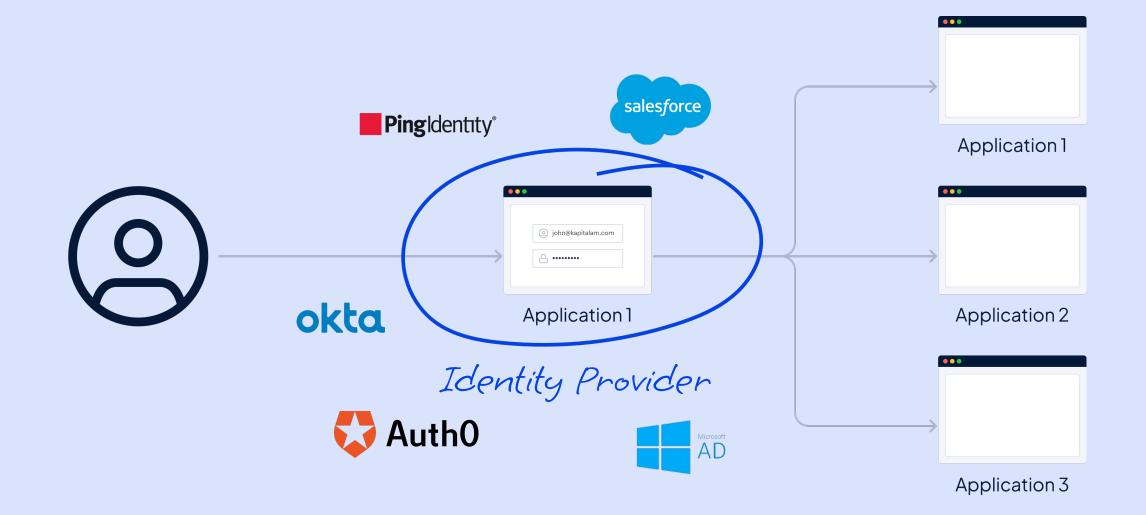

M a y - 2 3

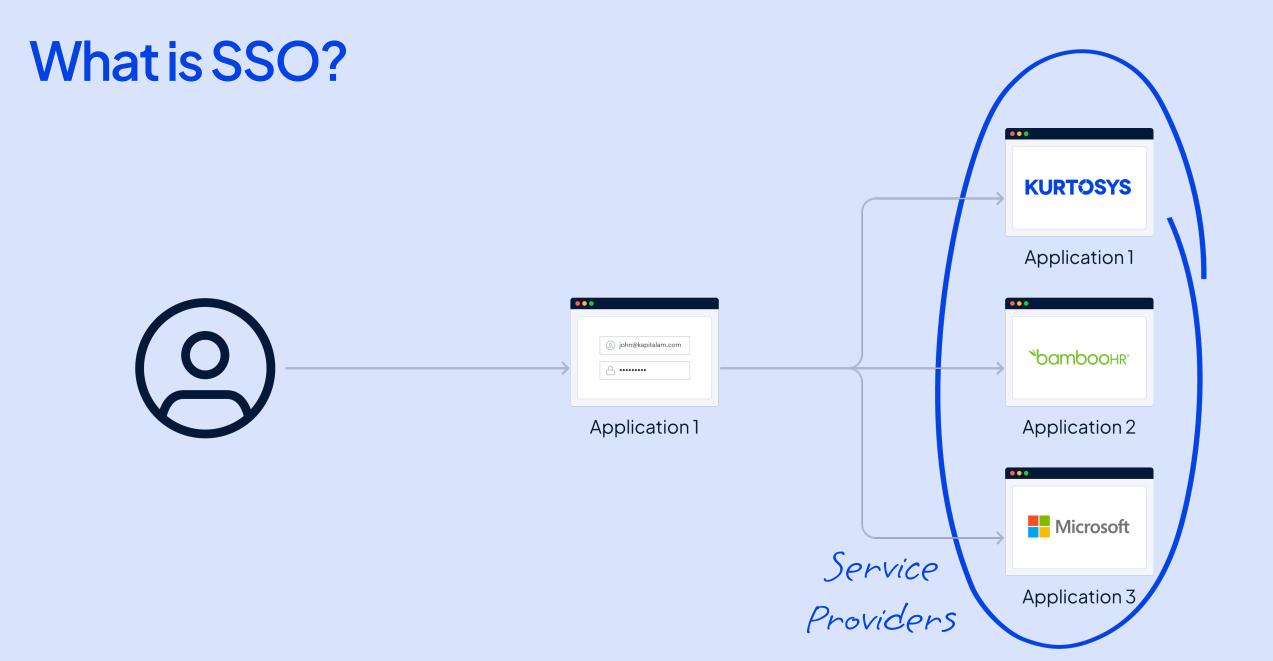

M a y – 2 3

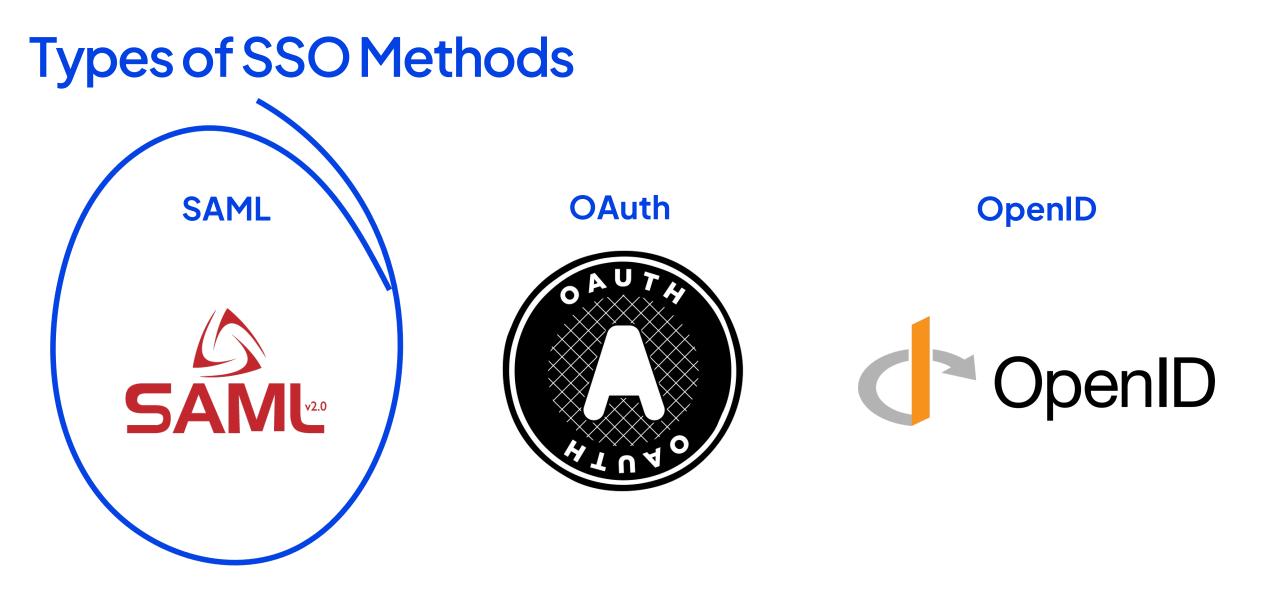

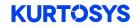

## **Configure Service Provider Strategy**

| Configure Service Provider Strategy |                                              |
|-------------------------------------|----------------------------------------------|
| Name                                |                                              |
| Login with Azure                    |                                              |
| LAT                                 |                                              |
| X                                   |                                              |
|                                     |                                              |
|                                     |                                              |
|                                     |                                              |
|                                     | Strategy Name that shows on SSO login button |

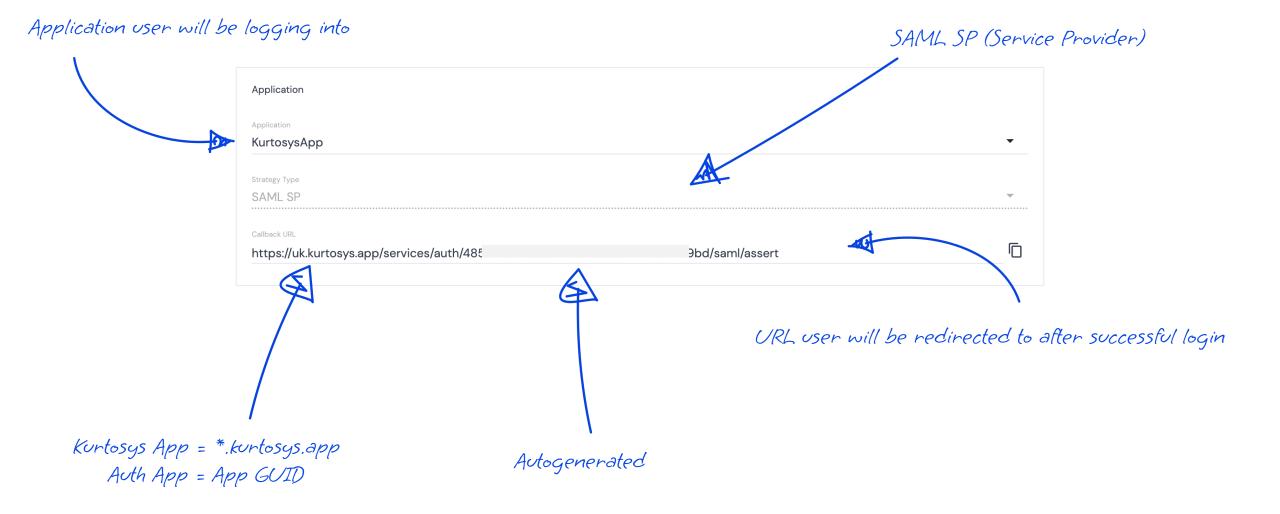

M a y - 2 3

| User Creation                                                           |                                                                 |                                           |
|-------------------------------------------------------------------------|-----------------------------------------------------------------|-------------------------------------------|
| Create new user on first successful authentication?                     |                                                                 |                                           |
| Roles that will be assigned to the new user                             |                                                                 |                                           |
| Administrator                                                           |                                                                 |                                           |
| Kapital Asset Management Admin                                          | Create new user on their                                        |                                           |
| Customer Rep                                                            | first login & assign these<br>roles on each login               |                                           |
| Author                                                                  | roles on each login                                             |                                           |
| Data Role                                                               |                                                                 | >>> Would only be Auth App                |
| Customer                                                                |                                                                 | Would only be Auth App<br>or Kurtosys App |
| Portal                                                                  |                                                                 |                                           |
| Configure User from SAML Assertion? Configure User                      |                                                                 |                                           |
| Assertion Attribute                                                     | Assign in the Kurtosys App                                      |                                           |
| http://schemas.microsoft.com/ws/2008/06/identity/claim                  | s/role → Role                                                   | • ×                                       |
| + Add assertion mapping                                                 |                                                                 |                                           |
| Configure User Application Access Set which apps the user has access to |                                                                 |                                           |
| Assertion Verification Redirect                                         |                                                                 |                                           |
| Assertion Attribute Attribute as sent in asse                           | $\rightarrow  \text{Verification value } What should the incom$ | ing value be?                             |
| Verification fail redirect URL where the                                | user should be redirected to if value does                      | in't match                                |

# Signing Signature Algorithm sha256 We only have one method Signature Certificate MIIC8DCCAdigAwIBAgIQVRnyYxuHhrRD71 dGVkIFNTTyBDZXJ0aWZpY2FOZTAeFw0y GZWRIcmFOZWQgUINPIENIcnRpZmIjYXRII Y3vm4X2wnT8FzZGD8U7g2RrRKPQ1xaFHk 8dwkYadbEpoEXyupvdUg4ANZFH5FDK7C BM/rIsiK3W/c8r838mHiZYIvpPcxsPM7LKh A4IBAQAW7TnGncMrROjbnG/jwZtdHCRIU Eanl7Bto257veh9RCiJFkZSLfyBuTVMtviuJ 9ixUZv7QhB5LzD6srdZjaTUN8vajgKdft22c eMsQithcla

Client should provide certificate and is pasted in as text

### URL to the Identity Provider Provided by the client

| Domain                                                                                                    |                       |
|----------------------------------------------------------------------------------------------------|-----------------------|
| SAML identity provider's entry point<br>https://login.microsoftonline.com/5efd469c-a85d-4e8c-accd-a59d57212f68/saml2 |                       |
| Domain for this strategy's assertion URL https://uk.kurtosys.app                                                     |                       |
| SAML issuer                                                                                                    |                       |
| https://uk.kurtosys.app/                                                                                             | Generated by Kurtosys |
|                                                                                                    |                       |
|                                                                                                    |                       |
| Can be any string of text<br>Reusing the Callback URL works well                                                     |                       |

M a y - 2 3

#### Needs to match the settings in the client's Identity Provider Authentication Authentication Context urn:oasis:names:tc:SAML:2.0:ac:classes:Password $\bullet$ Name ID Format urn:oasis:names:tc:SAML:1.1:nameid-format:emailAddress $\mathbf{T}$ **Request Type** Shouldn't need to change $\mathbf{T}$ HTTP-POST Federation Key Email ▼ Email Username What the incoming value needs to match in External User Identifier (User Profile Page) the Kurtosys App to authenticate the user?

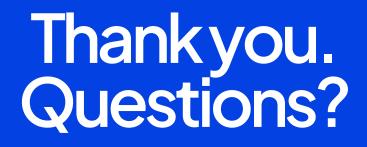